Компьютерная лаборатория

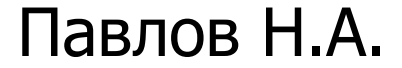

# При работе с установкам «компьютерной лаборатории» можно:

- изучать теоретический материал по теме эксперимента и получать практические навыки проведения экспериментальных исследований;
- принимать участие в разработке ПО, для уже созданных лабораторных установок;
- 

■ создавать новые лабораторные установки

и разрабатывать ПО для его управления.

### **1. «Наклонная плоскость»**

«Механика», по теме «Поступательное движение».

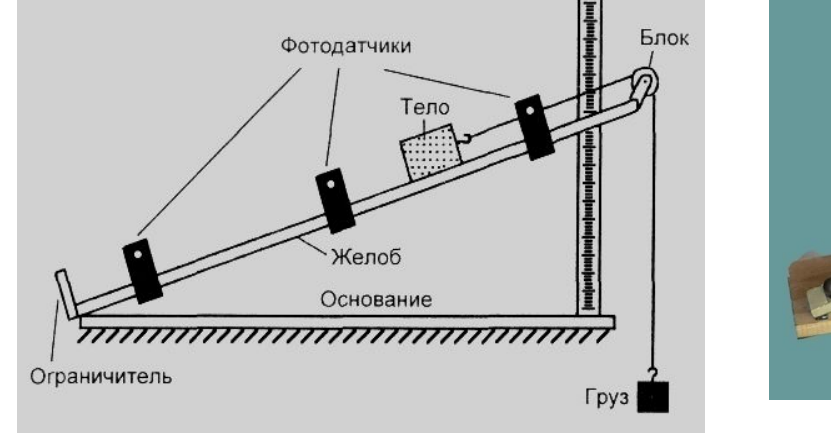

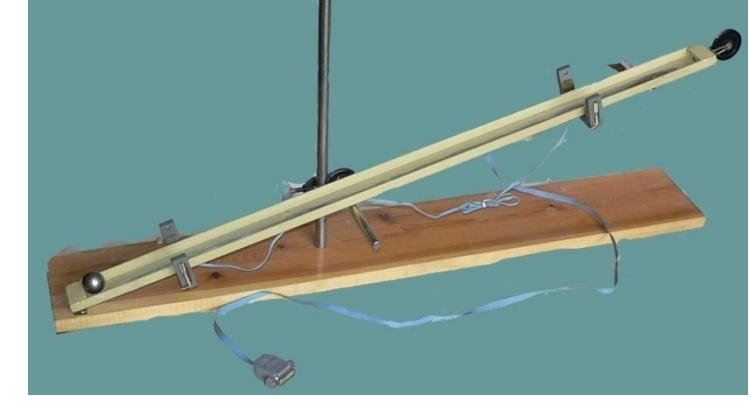

Рис. 1 «Наклонная плоскость».

Проверка законов поступательного движения, измерение скоростей, ускорений, коэффициентов трения.

# **2. «Желоб для затухающих колебаний»**

«Механика», по теме «Вращательное движение».

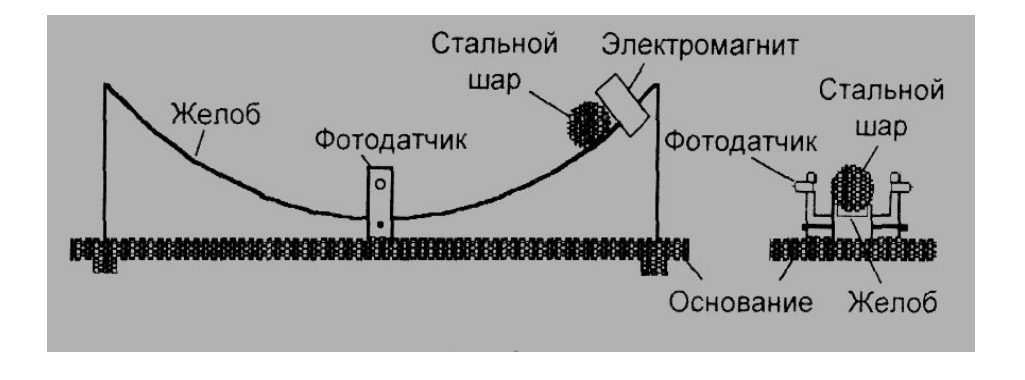

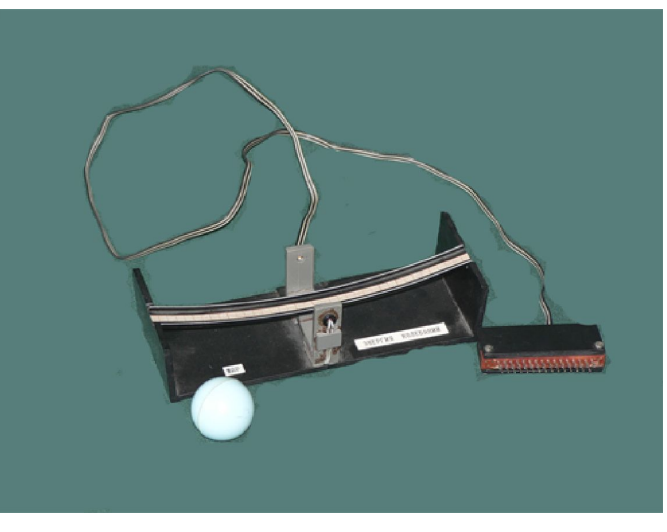

Рис. 2 «Затухающие колебания».

Проверка законов поступательного и вращательного движения, измерения амплитуды.

# **3. «Трифилярный подвес»**

«Механика», по теме «Вращательное движение».

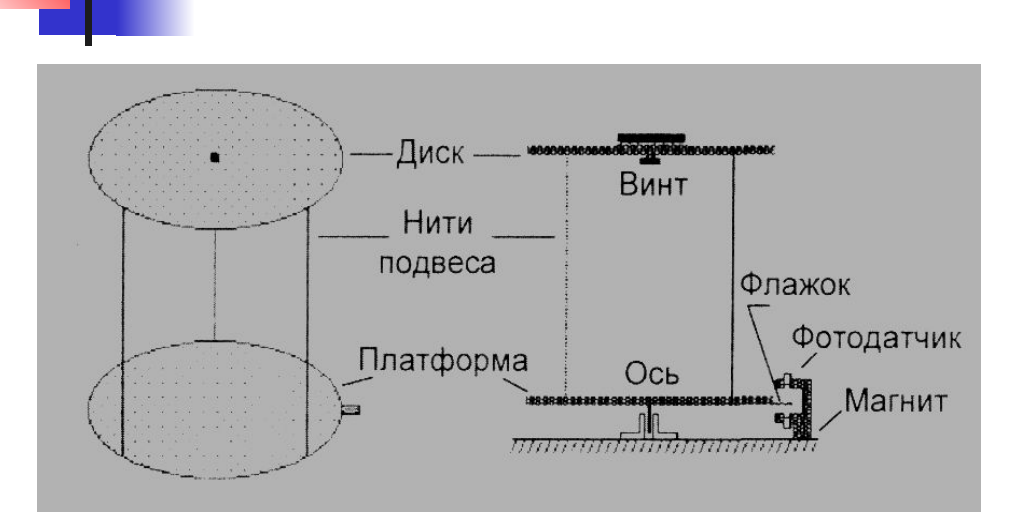

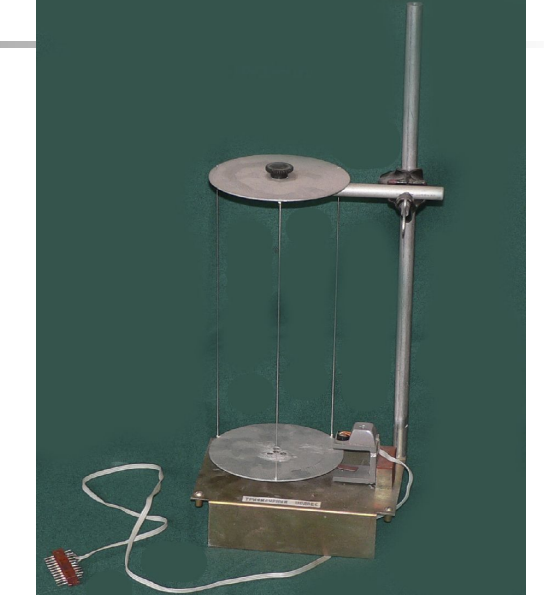

Рис. 3 «Трифилярный подвес».

Проверки законов поступательного и вращательного движения, измерения момента инерции.

## **4. «Машина Атвуда»**

«Механика», к теме «Законы динамики».

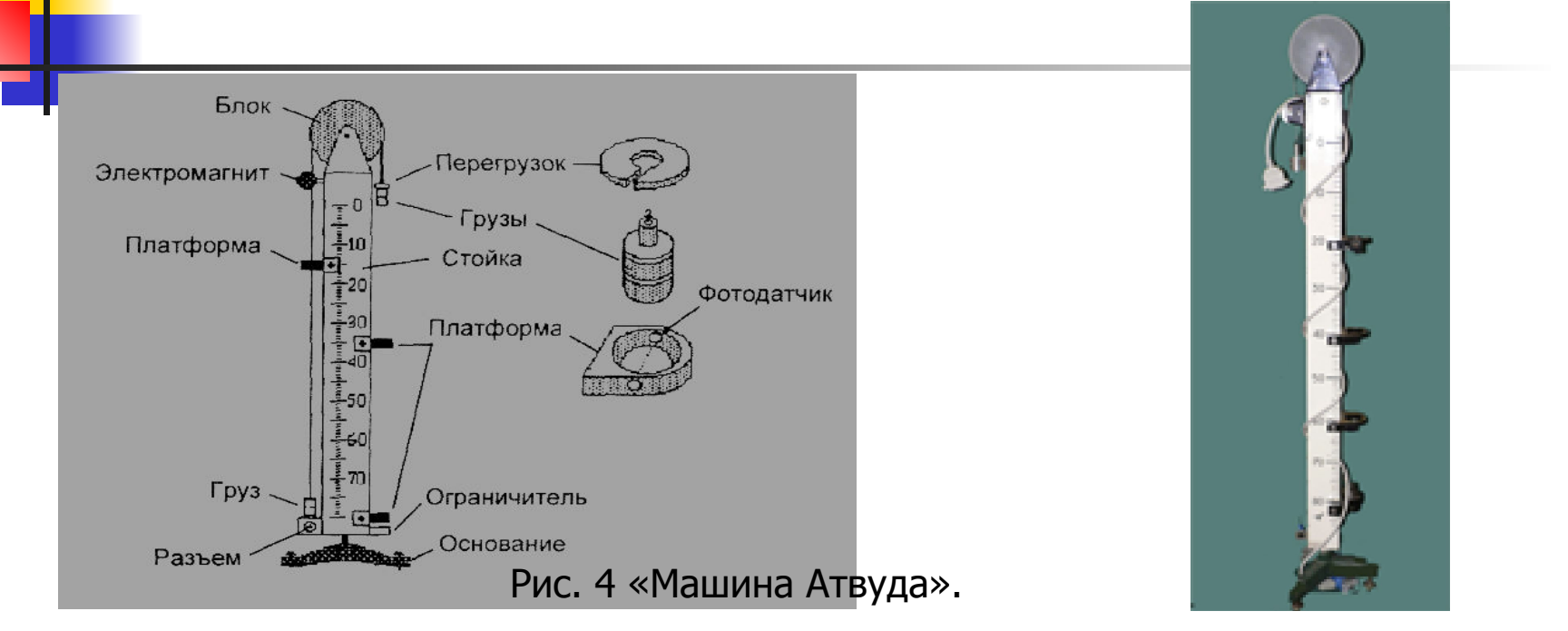

Проверки законов динамики, определение ускорения тела при свободном падении.

### **5. «Математический маятник»**

«Механические колебания. Волны», по теме «Колебания».

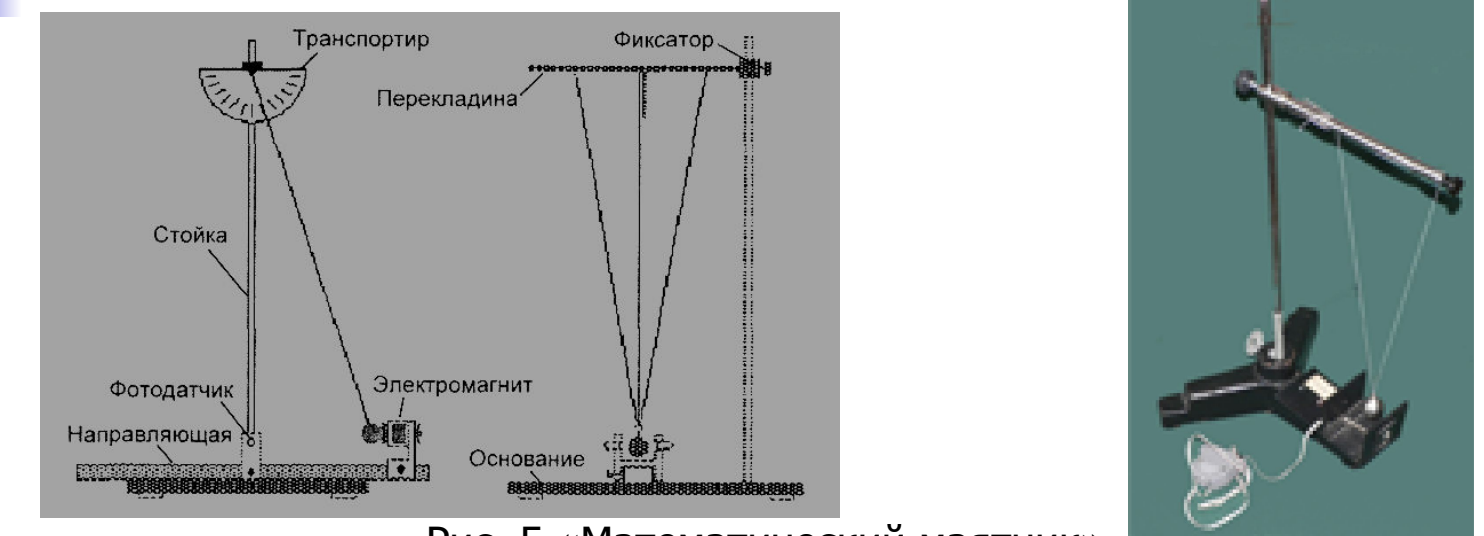

Рис. 5 «Математический маятник».

Демонстрации механических колебаний, определение ускорения тела при свободном падении методом математического маятника.

### **6. «Физический маятник»**

«Механические колебания. Волны», по теме «Колебания».

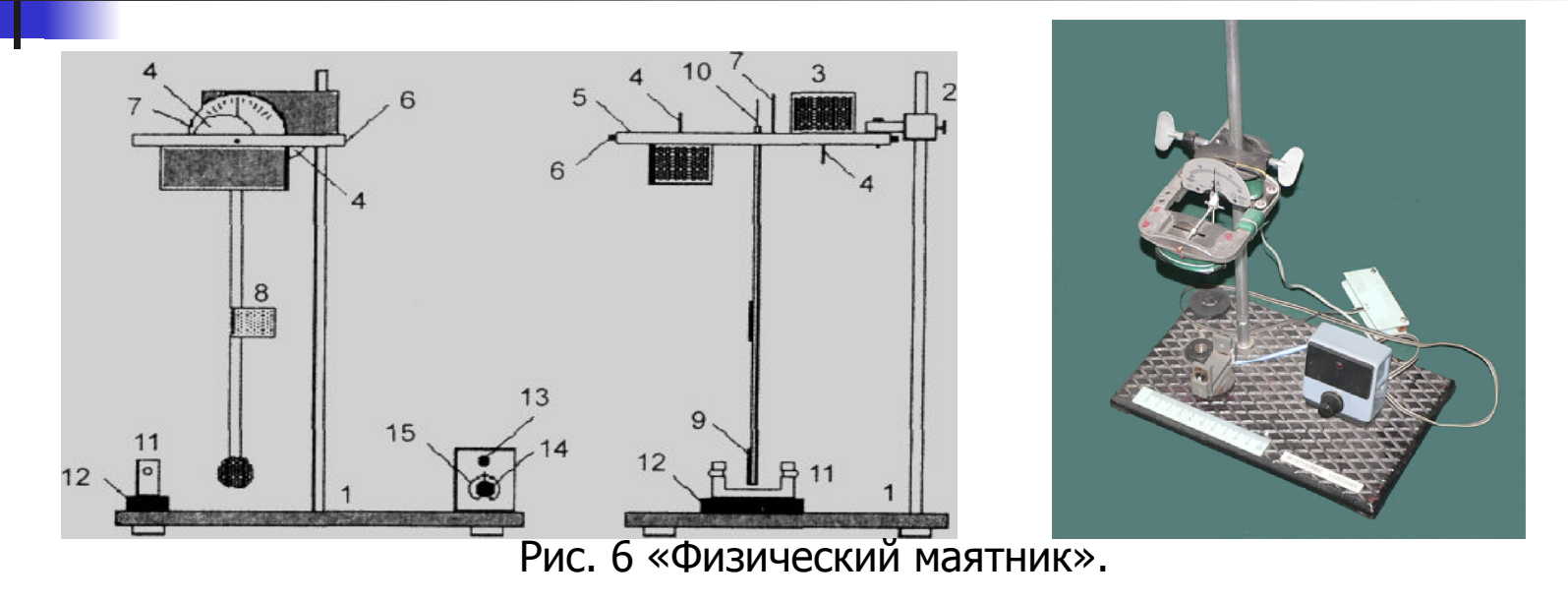

Демонстрации механических колебаний, определение параметров колебательной системы (декремент затухания, добротность).

### **7. «Сообщающиеся сосуды»**

«Молекулярная физика», по теме «Газовые законы».

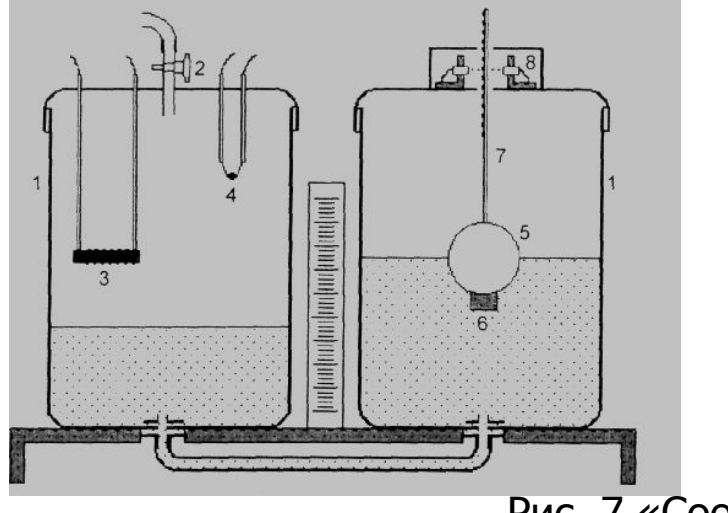

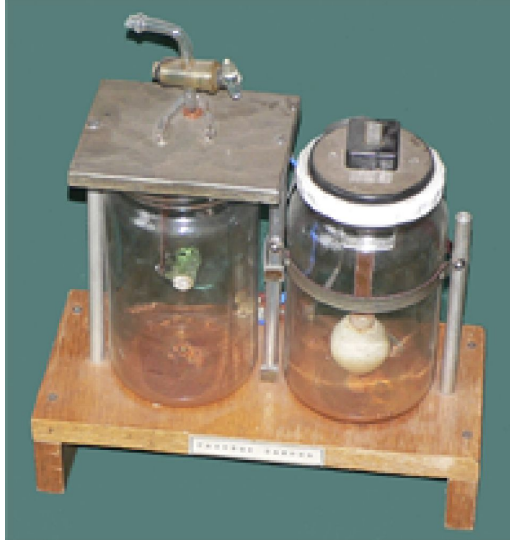

Рис. 7 «Сообщающиеся сосуды».

Демонстрации изобарного закона, определение зависимости температуры от объема при постоянном давлении.

## **8. «Стенд электрических цепей».**

«Электричество», по теме «Полупроводники».

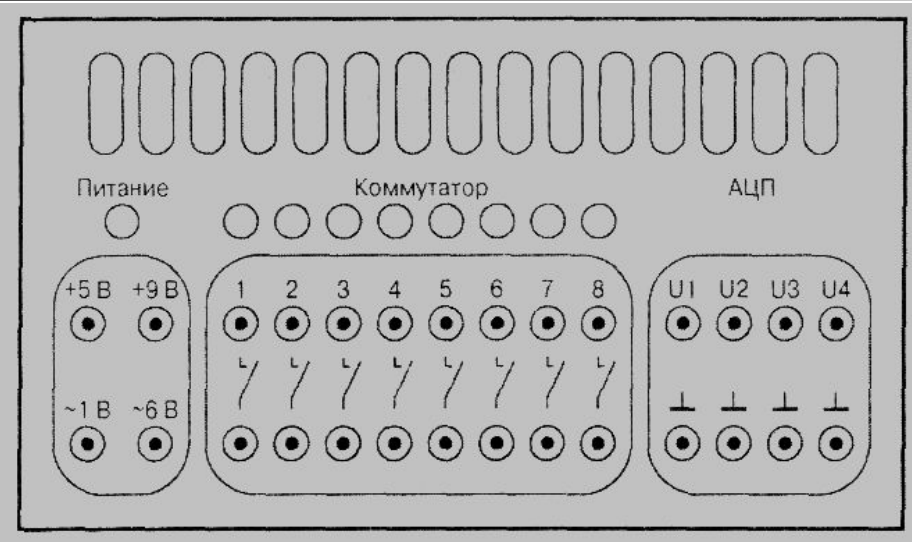

Рис. 8 «Электрические цепи».

Снятие вольтамперных характеристик диодов и транзисторов.

# **9. «Стенд электрических цепей».**

«Электричество», по теме «Полупроводники».

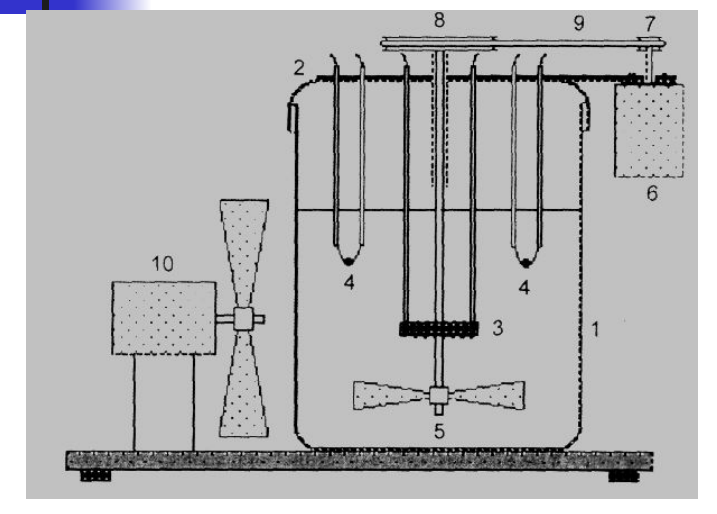

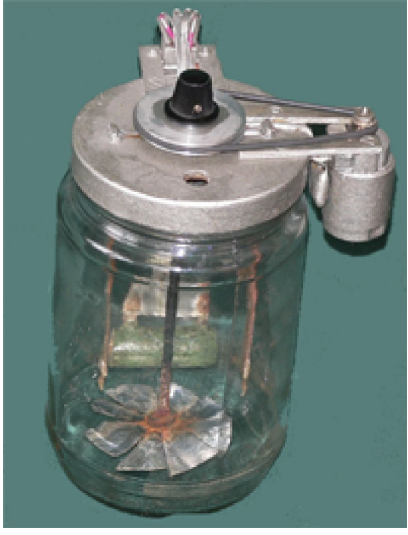

Рис. 9 «Сосуд с охлаждением».

#### Определения температурной характеристики полупроводниковых диодов.

# **10. «Стенд изучения волновых явлений»**

«Оптика», по темам «Дифракция» и «Кольца Ньютона».

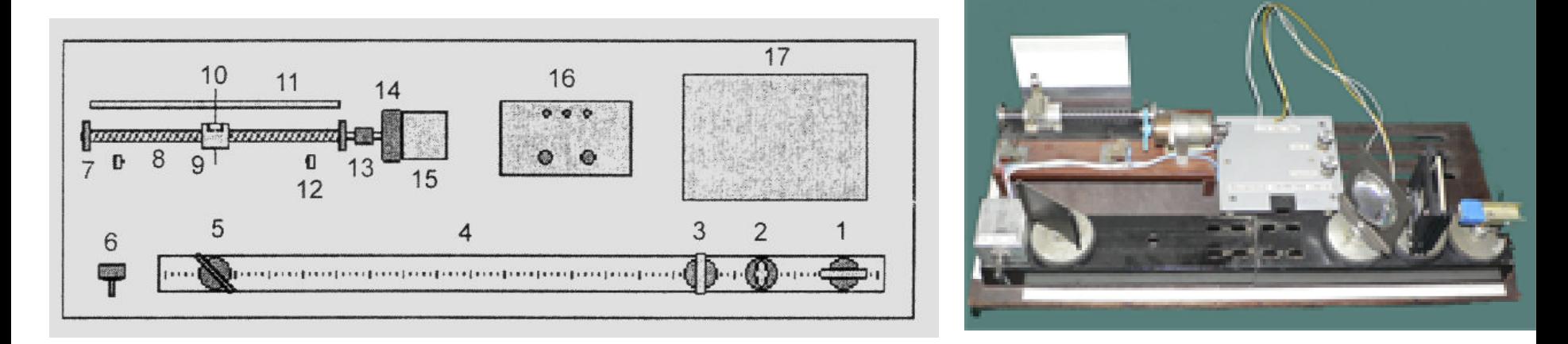

Рис. 10 «Волновые явления».

Демонстрации волновых свойств света (дифракция, интерференция), а также для определения интенсивности света.

# **11. Автомат «на троих».**

Автоматизированные установки.

#### Демонстрации работы автоматизированного комплекса по управлению процессом дозирования жидкости

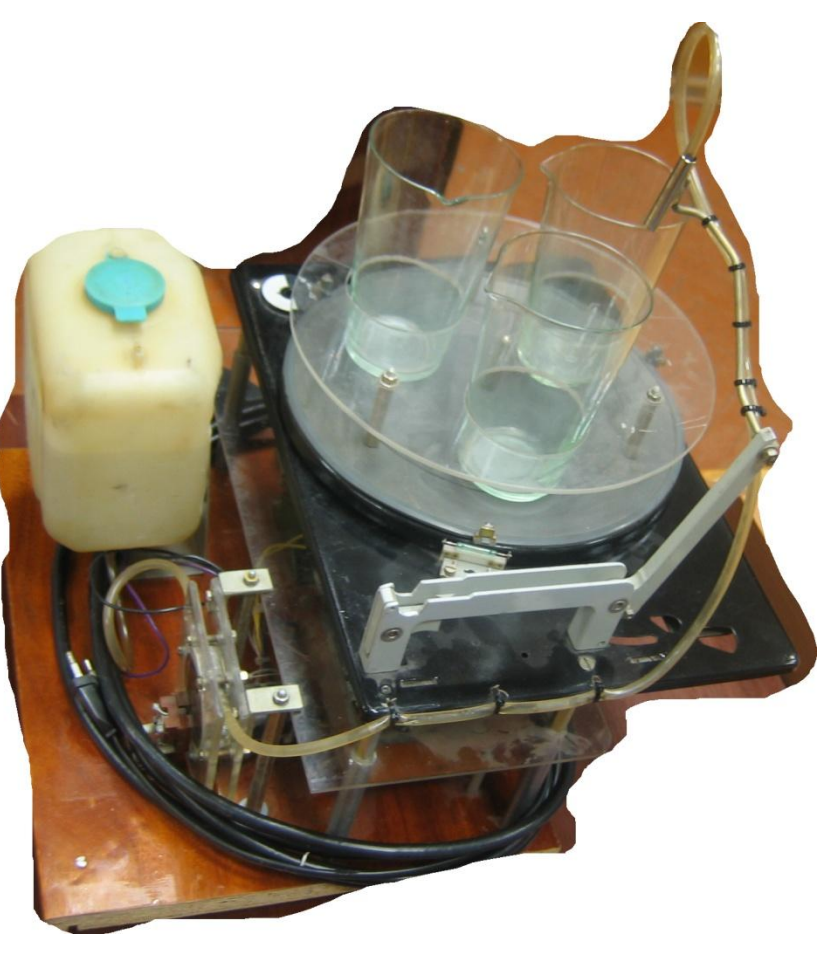

Рис. 11 «Автомат «на троих».

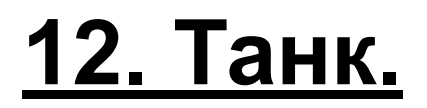

Автоматизированные установки.

Демонстрации работы управляемого автоматизированного транспортного средства

Рис. 12 «Танк».

Демонстрации работы управляемого автоматизированного транспортного средства с возможностью транспортировки различных объектов

Автоматизированные установки.

### **13. Транспортная тележка.**

### Демонстрации работы по управлению движения транспортными средствами

Автоматизированные установки.

### **14. Светофор.**

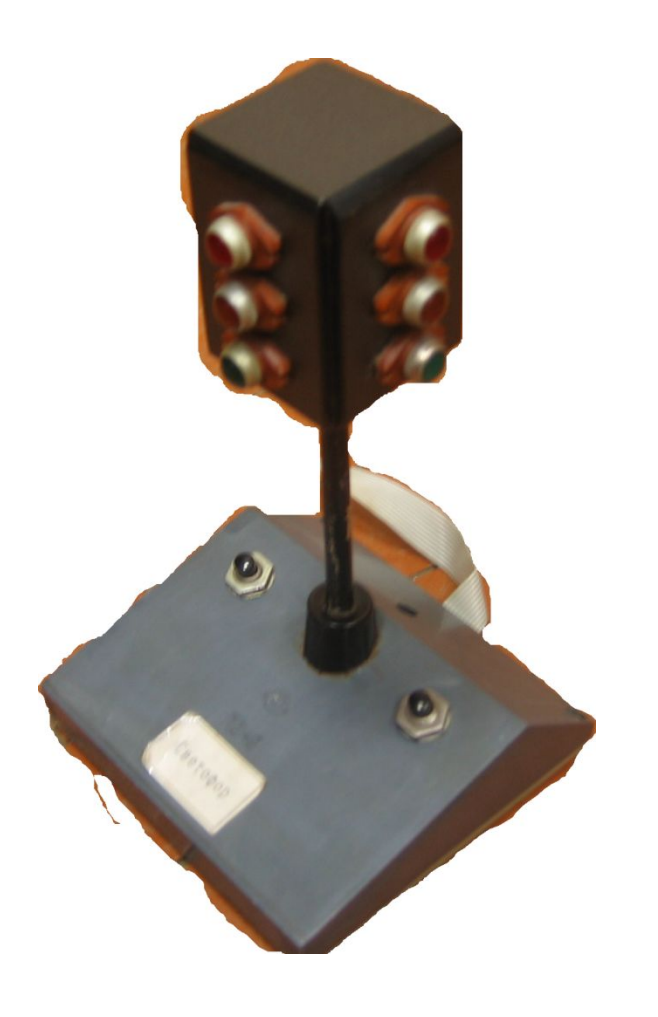

### **14. Рефлексометр.**

Автоматизированные установки.

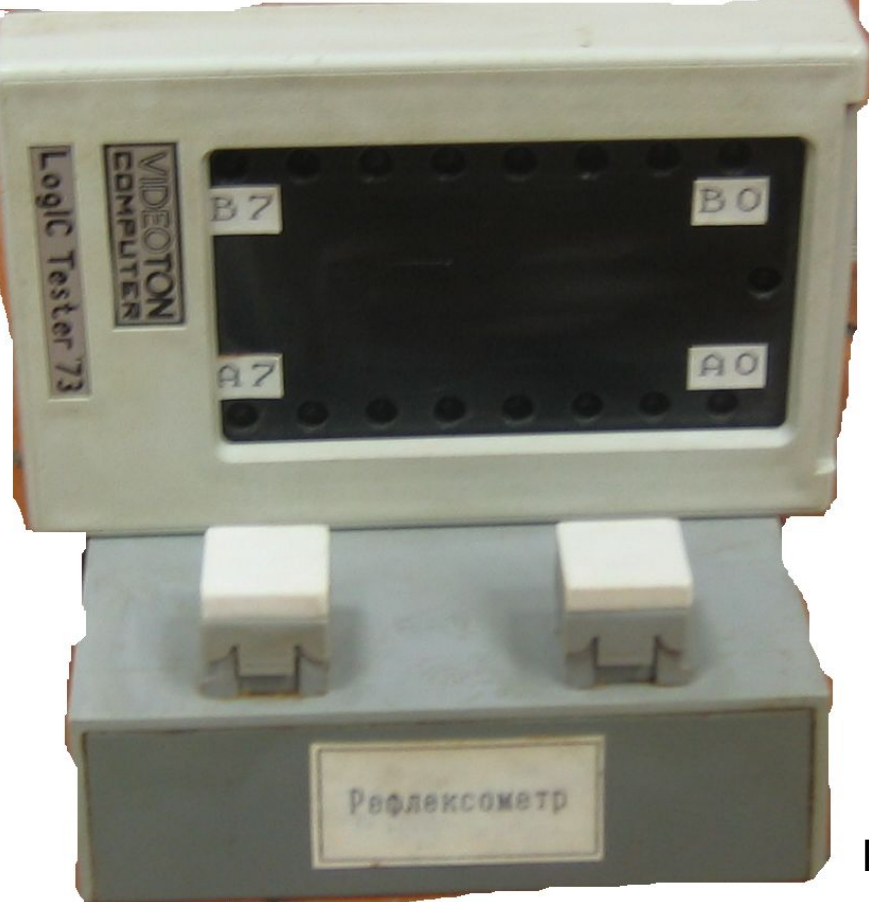

### Прибор позволяющий оценить скорость вашей реакции

Рис. 14 «Рефлексометр».